## Izredni izpitni rok pri predmetu Programiranje 1 28. marec 2022

Oddajte datoteke Prva.java, Druga.java, Tretja.java in Cetrta.java. Testirate jih lahko takole:

(1) tj.exe Prva.java . . (2) tj.exe Druga.java . . (3) tj.exe (4) tj.exe

1) Na vhodu je najprej zapisano celo število  $n \in [4, \, 10^5],$  nato pa sledi  $n$  vrstic, od katerih vsaka vsebuje celoštevilski koordinati  $x$  in  $y$  z intervala  $[-10^9, 10^9]$ . Teh n vrstic tvori zaporedje opisov neznanega števila večkotnikov. Vsak večkotnik je opisan z zaporedjem  $(x_1, y_1)$ ,  $(x_2, y_2), \ldots, (x_k, y_k), (x_1, y_1)$ , kjer je k število njegovih oglišč,  $(x_i, y_i)$ pa koordinati i-tega oglišča. V primeru na desni (vhod01.txt) imamo dva večkotnika: trikotniku z oglišči  $(-1, -3)$ ,  $(6, 2)$  in  $(4, -5)$  sledi štirikotnik z oglišči  $(5, -8), (-7, 0), (0, 4)$  in  $(3, -2)$ .

Napišite program (Prva.java), ki za podani vhod izpiše število večkotnikov. Vsak večkotnik na vhodu ima vsaj tri oglišča, poleg tega pa noben par njegovih oglišč ne sovpada.

2 Pika (»piksel«) dvojiške slike je mejna, če ima vrednost 1, poleg tega pa se nahaja na robu slike ali pa ima vsaj ena od njenih osmih sosed vrednost 0. V primeru na desni (vhod07.txt) so označene vse mejne pike.

Napišite program (Druga.java), ki za podano dvojiško sliko izpiše število mejnih pik. Slika je na vhodu zapisana tako: v prvi vrstici sta podani celi števili  $h \in [1, 500]$  in  $w \in [1, 500]$ , nato pa sledi h vrstic s po w števili iz množice  $\{0, 1\}.$ 

V 20% skritih testnih primerov velja  $h \leq 2$  ali  $w \leq 2$ . V nadaljnjih 40% primerov velja  $h \geq 3$  in  $w \geq 3$ , vendar pa imajo vse pike na robu slike vrednost 0.

Vhod:

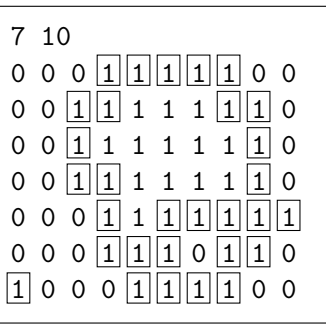

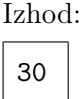

3 Oddajniki (objekti tipa Oddajnik) pošiljajo znake svojim sprejemnikom (objektom tipa Sprejemnik). Vsak sprejemnik prejema znake od natanko enega oddajnika, oddajnik pa jih lahko pošilja več sprejemnikom. Te povezave se določijo ob izdelavi sprejemnikov in se nato več ne spreminjajo.

Ob klicu oddajnik.oddaj(znak) naj oddajnik podani znak pošlje vsem svojim sprejemnikom. Klic sprejemnik.koliko() naj vrne število vseh znakov, ki jih je sprejemnik doslej prejel. Klic  $sprejemnik.$ odZadnjic() naj vrne niz, ki po vrsti vsebuje vse znake, ki jih je sprejemnik prejel od prejšnjega klica te metode oziroma od začetka, če gre za prvi tak klic.

V datoteki Tretja.java dopolnite razreda Oddajnik in Sprejemnik. Pomagajte si s sledečim primerom (Test07. java):

```
Oddajnik krvavec = new Oddajnik();
Oddajnik nanos = new Oddajnik();
krvavec.oddaj('a');Sprejemnik ana = new Sprejemnik(krvavec); // ana posluša krvavec
krvavec.oddaj('b'); \frac{1}{2} // to sprejme ana
```
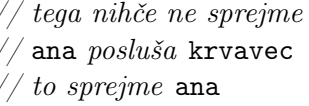

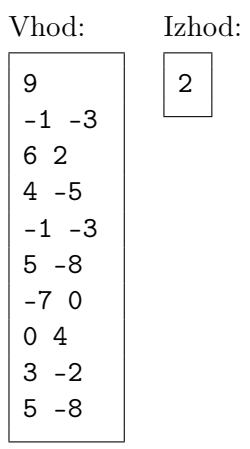

```
Sprejemnik bojan = new Sprejemnik(krvavec); // tudi bojan posluša krvavec
Sprejemnik cvetka = new Sprejemnik(nanos); // cvetka ima raje nanos
nanos.oddaj('c');krvavec.oddaj('d'); // to sprejmeta ana in bojan
System.out.println(ana.odZadnjic()); //bd
System.out.println(cvetka.odZadnjic()); // c
krvavec.oddaj('e'); \angle / to sprejmeta ana in bojan
System.out.println(ana.odZadnjic()); // e
System.out.println(bojan.odZadnjic()); // de
System.out.println(bojan.odZadnjic()); // (prazno)System.out.println(ana.koliko()); // 3System.out.println(bojan.koliko()); // 2
```
Lahko predpostavite, da vsakemu oddajniku pripada kvečjemu po 1000 sprejemnikov in da vsak sprejemnik v času svojega obstoja prejme kvečjemu po 1000 znakov. V 60% skritih testnih primerov je vsak oddajnik povezan s kvečjemu enim sprejemnikom, v polovici od teh primerov pa ni nobenega klica metode odZadnjic.

4 Končni avtomat je stroj, ki po vrsti bere znake vhodnega niza (besede) in pri tem spreminja svoje stanje. Na primer, avtomat, ki ga ponazarja diagram na desni (Test01.java, Test04.java), je na začetku v stanju q0 (začetno stanje), po branju besede acb pa pristane v stanju q3 (q0  $\stackrel{a}{\rightarrow}$  q1  $\stackrel{c}{\rightarrow}$  q1  $\stackrel{b}{\rightarrow}$  q3). Stanji q2 in q4 sta sprejemni stanji; če avtomat po branju besede pristane v enem od njih, pravimo, da besedo sprejme. Naš avtomat potemtakem sprejme besede c, cc, abb, acbb, accbb, acccbb itd.

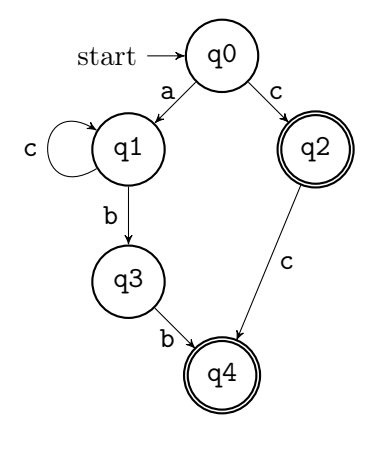

Končni avtomat je predstavljen kot objekt razreda Avtomat v datoteki Cetrta.java, ki vsebuje sledeče atribute:

```
private String zacetnoStanje;
private Set<String> sprejemnaStanja;
private Map<String, Map<Character, String>> prehodi;
```
Slovar prehodi pove, v katero stanje preide avtomat pri podanem izhodiščnem stanju in podanem znaku. V našem primeru bi klic prehodi.get("q1").get('b') vrnil niz q3, klic prehodi.get("q2").get('a') pa vrednost null, saj ta prehod ne obstaja. Klic prehodi. get("q4") bi vrnil prazen slovar.

Razred Avtomat dopolnite s sledečimi metodami:

• [32%] public boolean jeSprejemno(String stanje)

Vrne true natanko v primeru, če je podano stanje sprejemno.

• [34%] public String kam(String beseda)

Vrne stanje, v katerem se avtomat nahaja po branju podane besede. Če kateri od prehodov ne obstaja, naj metoda vrne null.

• [34%] public static Avtomat zaBesedo(String beseda)

Vrne končni avtomat, ki sprejme samo podano besedo. Namig: i-to stanje naj bo kar Integer.toString(i).

Javni testni razredi preverjajo to metodo z vašima, skriti pa z našima (zanesljivo pravilnima) implementacijama metod jeSprejemno in kam.